## Suse Linux User Guide

This is likewise one of the factors by obtaining the soft documents of this Suse Linux User Guide by online. You might not require more epoch to spend to go to the book creation as skillfully as search for them. In some cases, you likewise do not discover the revelation Suse Linux User Guide that you are looking for. It will agreed squander the time.

However below, behind you visit this web page, it will be in view of that agreed easy to acquire as with ease as download lead Suse Linux User Guide

It will not assume many period as we tell before. You can complete it even if pretense something else at house and even in your workplace, so easy! So, are you question? Just exercise just what we come up with the money for under as competently as evaluation Suse Linux User Guide what you similar to to read!

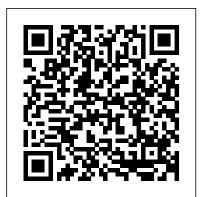

openSUSE:Documentation List of Manuals - openSUSE Wiki openSUSE Tumbleweed Review \u0026 Walkthrough | 2019 Tutorial | (Linux Beginners Guide)

Step by step how to install SUSE Linux Enterprise Server5 Reasons To Use openSUSE Leap 15 in 2018 Suse Linux - YaST - Expert Partitioner SUSE Linux Enterprise 12 in 90 seconds. Suse Linux - User Add, List, Home And Password Beginner's guide to Linux: (Advanced users tip) openSUSE 11.1 upgrade to openSUSE 11.2 - Part1 SUSE Linux Enterprise Server 12 SP2 Installation on VMware Workstation [2017] Building RPM files on SUSE Linux Beginner's guide to Linux: (Advanced users tip) openSUSE 11.1 upgrade to openSUSE 11.2 - Part2 TUT90088 Managing SELinux in SUSE Linux Enterprise Server 12 Introduction to Linux Switching to OpenSUSE | Part 1 | 10 Day Challenge How to configure Network on SuSE Linux Ubuntu Vs OpenSuse Leap | Which is the Best Linux Distro? Best Linux Distros | Tips For Choosing The Right Linux Desktop For You

Top 10 Linux Job Interview Questions Install SUSE Linux Enterprise 15 How to install SUSE Linux Enterprise 15 and Install SUSE Linux on Your Computer Users, Groups and Permissions in trademarks appearing in this book (with or without Linux How to install SUSE Linux Enterprise 15 Step by Step SUSE Linux Enterprise Server 15 SP1 deployment LinuxTag2012: DocBook Publishing and Authoring Made Easy with DAPS Linux Tutorial for Beginners: Introduction to Linux Operating System Custom Install of SUSE Linux Enterprise 11

Suse Linux - Use YaST To Add And Remove User OpenSUSE Leap 15 Installation and First Look How to Zip and Unzip Directories on Linux Firefox: Browsing the Web | GNOME User Guide SUSE Linux ...

Changes in the User Guide Typographical

Conventions Acknowledgments I. Installation 1. Quick Installation Step One: The Start Screen Step Two: Accept Suggestions Step Three: Installation Configuration 2. User-Defined Installation Starting Your System from the CD- Administration Guide SUSE Linux Enterprise Server 12 SP4 ROM Possible Problems When Starting from the CD/DVD The Boot Screen Language Selection SuSE Linux / User Guide - University of Cambridge SuSE Linux AG essentially adheres to the manufacturer's spelling. Names of products and trademarks appearing in this book (with or without speci?c notation) are

1. Introduction - Beginner's Guide to openSUSE Leap 15.2 ... Introduction - Beginner's Guide to openSUSE Leap 15.2 / SUSE Linux. 1 Introduction. The purpose of this guide is to provide new users with everything they need to know to get started using openSUSE Leap as a home user/small office desktop operating system - quickly and easily. Dell™ Wyse™ SUSE® Linux™ Thin Client User Guide SUSE Linux Enterprise Server 12 SP4 Virtualization Guide Describes virtualization technology in general, and introduces libvirt—the unified interface to virtualization—and detailed information on specific hypervisors.

GNOME User Guide | SUSE Linux Enterprise Server 15

marks. SUSE LINUX GmbH essentially adheres to the Install OpenSUSE Linux: Download manufacturer 's spelling. Names of products and specific notation) are likewise subject to trademark and This publication is intellectual property of SUSE LINUX trade protection laws and may thus fall under copyright restrictions. Please direct suggestions and comments to documentation@suse.de.

## SUSE LINUX - Novell

GNOME User Guide. Introduces the GNOME desktop of SUSE Linux Enterprise Server. It guides you through using and configuring the desktop and helps you perform key tasks. It is intended mainly for end

users who want to make efficient use of GNOME as their default desktop.

Help and Documentation | GNOME User Guide | SUSE Linux

Covers system administration tasks like maintaining, monitoring and customizing an initially installed system. ... 7.4 Enabling Snapper in User Home Directories84 Installing pam\_snapper and Creating Users85 . Removing VMWARE SUSE LINUX ENTERPRISE SERVER DATASHEET Pdf Download ...

SUSE Linux Enterprise Desktop delivers an intuitive desktop experience through an award-winning graphical user interface. Give your users the very best: a Linux desktop, available in a host of languages.

SuSE Linux / Administration Guide - Unix support This publication is intellectual property of SuSE Linux AG. Its contents can be duplicated, either in part or in whole, provided that a copyright label is visibly located on each copy. All information found in this book has been compiled with utmost attention to detail. However, this does not guarantee complete accuracy. Neither SuSE Linux AG ...

<u>Virtualization Guide | SUSE Linux Enterprise Server 12</u> SP4

AG. Its contents can be du-plicated, either in part or in whole, provided that a copyright label is visibly located Linux Enterprise Desktop: Interoperability in Mixed ... -SUSE

GNOME User Guide SUSE Linux Enterprise Server 12 SP2 Introduces the GNOME desktop of SUSE Linux Enterprise Server. It guides you through using and configuring the desktop and helps you perform key tasks. It is in-tended mainly for end users who want to make efficient use of

GNOME as their de-fault desktop. Publication Date: November User Add, List, Home And Password Beginner's 13, 2020 SUSE LLC

GNOME User Guide - SUSE Linux Enterprise Server 12 SP2

SUSE Linux Enterprise Server for SAP Applications The leading platform for SAP solutions on Linux and the recommended and supported OS of choice for SAP HANA.

<u>GNOME User Guide | SUSE Linux Enterprise Server 12</u> SP4

The SUSE LINUX User Guide was written to introduce the Linux operating sys-tem and its wealth of applications to Linux novices. Get to know your choices for a Linux desktop and learn how to configure and control it. Despite its aim towards novices, it still provides a variety of information helpful for the experienced user.

Suse Linux User Guide

The Startup Guide leads you through the installation and basic configuration of your system, including help and advice in troubleshooting. It also introduces basic Linux concepts such as. the file system. user and access permissions. the command line shell. The Startup Guide is included in the openSUSE box.

SuSE Linux

Linux Enterprise Server Free Trial Downloads | SUSE The set of documents contains tutorials for beginners, but is mainly focused on experienced users and professional system administrators. TLDP publishes HOWTOs, FAQs, and guides (handbooks) under a free license. Parts of the documentation from TLDP is also available on SUSE Linux Enterprise Server.

## SUSE LINUX - University of Cambridge

For example, if you want to find information about SUSE using the current engine, click in the search bar, type SUSE, and press Enter. The results appear in your window. To choose a different search engine, type your search term, then click one of the search provider icons at the bottom of the appearing pop-up.

openSUSE Tumbleweed Review \u0026 Walkthrough | 2019 Tutorial | (Linux Beginners Guide)

Step by step how to install SUSE Linux Enterprise Server5 Reasons To Use openSUSE Leap 15 in 2018 Suse Linux - YaST - Expert Partitioner SUSE Linux Enterprise 12 in 90 seconds. Suse Linux -

User Add, List, Home And Password Beginner's guide to Linux: (Advanced users tip) openSUSE 11.1 upgrade to openSUSE 11.2 - Part1 SUSE Linux Enterprise Server 12 SP2 Installation on VMware Workstation [2017] Building RPM files on SUSE Linux Beginner's guide to Linux: (Advanced users tip) openSUSE 11.1 upgrade to openSUSE 11.2 - Part2 TUT90088 Managing SELinux in SUSE Linux Enterprise Server 12 Introduction to Linux Switching to OpenSUSE | Part 1 | 10 Day Challenge How to configure Network on SuSE Linux Ubuntu Vs OpenSuse Leap | Which is the Best Linux Distro? Best Linux Distros | Tips For Choosing The Right Linux Desktop For You

Top 10 Linux Job Interview Questions Install SUSE Linux Enterprise 15 How to install SUSE Linux Enterprise 15 Install OpenSUSE Linux: Download and Install SUSE Linux on Your Computer Users, Groups and Permissions in Linux How to install SUSE Linux Enterprise 15 Step by Step SUSE Linux Enterprise Server 15 SP1 deployment LinuxTag2012: DocBook Publishing and Authoring Made Easy with DAPS Linux Tutorial for Beginners: Introduction to Linux Operating System Custom Install of SUSE Linux Enterprise 11

Suse Linux - Use YaST To Add And Remove User OpenSUSE Leap 15 Installation and First Look How to Zip and Unzip Directories on Linux GNOME User Guide Introduces the GNOME desktop of SUSE Linux Enterprise Server. It guides you through using and configuring the desktop and helps you perform key tasks. It is intended mainly for end users who want to make efficient use of GNOME as their default desktop.

Administration Guide - SUSE Linux Enterprise Server 12 SP4

View and Download VMware SUSE LINUX ENTERPRISE SERVER datasheet online. SUSE LINUX ENTERPRISE SERVER software pdf manual download. Sign In. Upload. Download. Share. ... Vmware tv converter box user manual (92 pages) Software VMWARE VCLOUD API 1.0 - API Programming Manual (212 pages) Software VMWARE DISK MOUNT UTILITY WORKSTATION 5.5 User Manual